# **Control de procesos:**

Indice integral de variables

Erasmo García Quirós<sup>1</sup>

#### **Resumen:**

La necesidad de controlar de forma fácil y efectiva los procesos productivos en un ambiente que cada vez es más cambiante y exigente, se convierte cada día en un reto a la hora de tomar decisiones vitales, que son necesarias para asegurar la continuidad de los negocios, o bien, al establecer procesos de mejoramiento continúo.

Este artículo busca exponer de forma ilustrativa, empleando como ejemplo un reporte utilizado en un proceso de manufactura de cigarrillos; los principios usados por un método que es capaz de integrar en un solo indicador, la información de cada una de las variables de calidad de un proceso de manufactura, mostrando fácilmente y de diferentes maneras los resultados de un periodo de análisis específico (por máquina, por variable, por producto y sus combinaciones), basándose en la comparación del desempeño obtenido contra las especificaciones definidas previamente, con el propósito de obtener un indicador clave que permita un mejor control de las operaciones.

#### **Palabras clave:**

Variable, Variabilidad, Centrado del Proceso, Proceso, Muestra, Calidad.

#### **Abstract:**

The need to control in an easy and effective way the productive processes into an environment every time more and more competitive, its convert each day in a challenge when we have to take vital decisions, necessary to assure the business continuity, or well, when we are trying to implement a continuous improvement process.

This article present through a graphical way, using as an example a report establish for a manufacturing process of cigarettes, the principles used by a method capable to join the information of each quality variables presents into manufacturing processes into a unique indicator, showing easily the results gotten into a specific period of analysis (by variable, by machine, by product and its combinations), it has been supported in the comparison of the conformity of the performance against the specifications previously defined, which purpose is to obtain a key performance indicator that allows a better control into all the operation.

#### **Keywords:**

 $\overline{a}$ 

Variable, Spread, Offset, Process, Sample, Quality.

<sup>&</sup>lt;sup>1</sup> Bachiller en Ingeniería Industrial, candidato a Licenciado en Ingeniería Industrial. ULACIT Correo electrónico: engarciaq@yahoo.com

## **Introducción**

La necesidad de ser altamente competitivos en un mundo globalizado que cada vez es más exigente con los productos y servicios que son ofrecidos en los diferentes mercados internacionales, ha llevado a las empresas a ser cada vez mas ágiles y flexibles a la hora de desarrollar sus sistemas productivos, mediante el uso de mejores habilidades y herramientas que permitan una mejor toma de decisiones con el mínimo de recursos, no solo en los niveles gerenciales, sino desde niveles operativos.

De ahí que es normal observar que en muchas plantas de manufactura se realicen múltiples y caros esfuerzos dedicados a obtener la información que se considera necesaria para que el trabajo cotidiano se lleve a cabo de la mejor forma, sin embargo, en muchas ocasiones esa información obtenida mediante recursos que van desde simples formularios, hojas de chequeo, índices de desempeño, gráficos de control, hasta elaborados sistemas de reporteo tipo "scorecard", se vuelve inútil al no lograr traducirse en medidas acertadas ni oportunas que permitan a la gerencia obtener los resultados deseados.

Las razones por las que se da esta situación pueden ser muy variadas y complejas, pero generalmente ocurren debido a que no se acostumbra a analizar adecuadamente los datos generados a diario en los procesos productivos, ya que por un lado se tiende a sobre controlar o generar datos que lejos de ayudar más bien crean confusión en la organización; el caso opuesto es que no se le da la suficiente importancia a la información existente, ya que no se analizó o interpretó correctamente.

Dado que al tomar decisiones no solo se considera de importancia la cantidad y la calidad de la información, sino la agilidad con que sean analizados los datos, es por lo que el presente artículo busca describir un método que ha demostrado –por experiencia- ser confiable, lo cual es vital, máxime cuando eventualmente existen vidas que dependen de los procesos y de las decisiones que se tomen en ellos, tal es el caso de las compañías farmacéuticas, Industrias Químicas, Hospitales, entre otros, tal y como lo expone ampliamente Kulisek, D. (2007).

El indicador que se quiere compartir mediante el presente artículo, permite generar un único indicador de desempeño del proceso, que se fundamenta en la comparación de los datos de las variables críticas de determinado producto contra las especificaciones de este, representando la conformidad obtenida en función del volumen de producto generado en el lapso de análisis. Además, está en línea con varios de los conceptos que utiliza la Manufactura Esbelta tales como: SPC, controles visuales y el uso de herramientas para la solución de problemas. Esto con la intención de que operarios, técnicos y supervisores tomen decisiones preventivas basándose en métodos objetivos, lo cual, según Power y Moskowtz (1985) debe ser una de las principales tareas para evitar la subjetividad en la toma de decisiones y así controlar los procesos productivos. Esto se cumple, pues el indicador busca integrar cada una de las variables físicas de calidad presentes en un producto como por ejemplo: la longitud, la circunferencia, el peso, la resistencia, la fuerza, entre otras.

## **Conceptos Básicos**

A continuación se mencionaran algunos conceptos básicos, que se deben dominar, ya que son requisito para implementar el MIV de forma exitosa (ver figura #1).

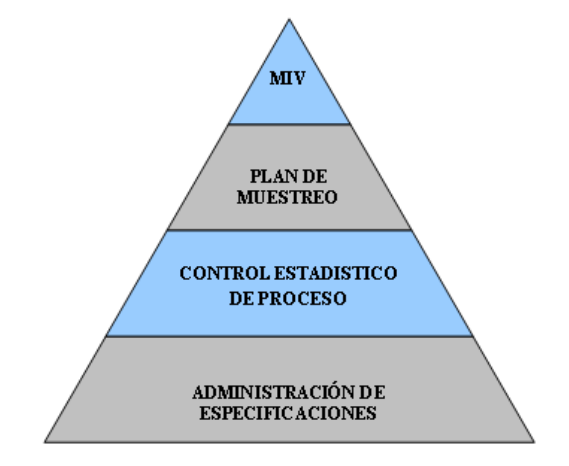

**Figura #1:** Requisitos para implementar el MIV. Fuente: El autor.

## **Administración de Especificaciones**

En primera instancia es importante tener en cuenta cuál es la definición de especificación que se quiere manejar, la que de acuerdo con González (1996) una especificación puede ser: "Cualquier valor o estado determinado de alguna característica de calidad que haya sido establecida por el cliente a través del Departamento de Ingeniería o de Diseño, y que se considere como requisito para posteriormente en el proceso productivo determinar la conformidad del producto" (p.152).

Dado lo anterior, es fundamental que el proceso de producción mantenga un adecuado sistema de administración de especificaciones, para asegurar que cada uno de los bienes producidos y ensamblados están de acuerdo con la última revisión de los requerimientos de producto previamente solicitados por el cliente o departamento correspondiente y que estos hayan sido transmitidos al área de producción como pauta para garantizar la satisfacción de los consumidores (Scrhoeder, 2000).

Este paso es primordial como se ha comentado, el MIV se basa en la comparación de los resultados reales obtenidos en el proceso contra dichos requerimientos, con la intención de determinar qué tan lejos o qué tan cerca se está de satisfacer las necesidades del cliente. En caso contrario, por ejemplo, si a la hora de procesar la información de las muestras de un período determinado, existiera cierta cantidad de producto que fue generado con alguna especificación que no correspondía a la última revisión, el método va a interpretar que existe un desfase o desviación en el proceso, lo cual reflejará un incremento en el "offset" o centrado del proceso, reflejándose en el indicador un incremento considerable lo cual, como se explicará más adelante, no sería conveniente.

#### **Control Estadístico del Proceso (CEP)**

Hare, L. (2003) menciona cómo el concepto de CEP, fue desde su inicio en 1920, establecido por su creador el Sr. Walter Shewhart, como una serie de herramientas basadas en la estadística, que tuvieron desde ese entonces el objetivo de ayudar en el mejoramiento de la calidad y la productividad de las empresas manufacturas de la época. Hoy, la aplicación de los conceptos básicos del CEP -como la desviación estándar así como el promedio- buscan determinar la variabilidad y el centrado de múltiples tipos de procesos diferentes, siempre con el objetivo de eliminar las causas especiales de variación y dejar solo las causas comunes, logrando de esta manera que los procesos sean más estables y predecibles.

Por otro lado, en cuanto a la definición de variabilidad es prudente decir que esta se considera como la diferencia entre la salida ideal de un proceso y la situación actual (Montgomery, D., y Runger G., 2002). Esto es particularmente importante, ya que forma parte del fundamento que tiene el MIV, en cuanto a que se debe asegurar que los productos sean generados siempre de acuerdo con los límites y especificaciones previamente determinados.

A continuación, en la figura #2 se muestra una representación de la variabilidad y el centrado de un proceso, en la cual se puede apreciar la comparación entre el desempeño del proceso (curva roja) y sus especificaciones previamente definidas (curva azul). En primera instancia, se puede observar cómo la amplitud de la curva roja es superior a la de la curva azul, indicando que existe una mayor variabilidad. Por otro lado, al observar la media aritmética del proceso, se nota que esta se encuentra cambiada o desfasada respecto de la media de la curva de las especificaciones, indicando que el proceso esta descentrado respecto de lo que debería ser.

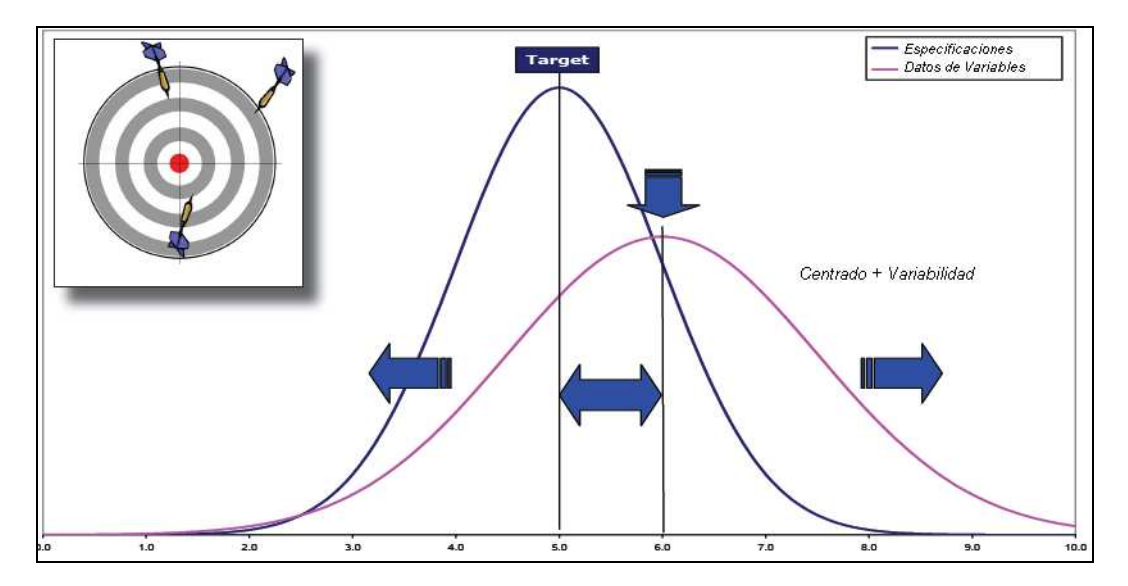

**Figura #2:** Relación de variabilidad y el centrado de un proceso. Fuente: Degoumois, Y. (2005)

Otro concepto que es importante tener en cuenta y en el que se debe profundizar, es el concepto de capacidad de proceso (Cpk), el cual es definido por Clark, T. y Clark, A.

(2008) como una serie de indicadores orientados a determinar si un proceso es capaz o no de cumplir con las especificaciones predefinidas. Sin embargo, en este sentido es indispensable mencionar que estos indicadores presentan algunos inconvenientes, tal y como lo hacen ver Kaminsky, F., Dovich, R. y Burke, R., (1998), principalmente en cuanto a que el Cpk como tal puede diferir en la estimación de la cantidad de producto no conforme respecto de otros métodos de estimación de capacidad, por ejemplo, cuando se calcula el Cpk de dos procesos con capacidad similar en ocasiones los índices de producto no conforme son bastante diferentes, lo cual resulta ambiguo.

Por otro lado, es importante saber que existen una serie de herramientas definidas como herramientas en caso de que el proceso no sea capaz debido a la existencia de una alta variabilidad, dichas herramientas tales como gráficos de control, diagramas cause y efecto, lluvias de ideas, entre otras, están desarrolladas con el único propósito de ayudar al personal de planta e ingenieros, en la definición y el control de los problemas que originan las variaciones y con ello realizar los ajustes correctivos que sean necesarios. En este punto, es necesario aclarar que dichas herramientas son aplicables no solo para la resolución de problemas relativamente simples, sino que también si se desarrolla la destreza de utilizarlas de forma complementaria entre sí, pueden ser útiles para el abordaje a situaciones cotidianas o bien de mayor complejidad (Wortman, 2000).

Por lo anteriormente comentado, es que antes de implementar la metodología (MIV) es requisito verificar que el proceso siga una distribución normal, así como que en la organización existan -tanto en el nivel de mandos medios como en personal de plantaconocimientos acerca del uso e interpretación de los conceptos y herramientas que tiene el CEP. De esta manera, se tendrá la ventaja de que el indicador obtenido mediante el MIV será más fácilmente comprendido y aceptado, logrando obtener más rápido las mejoras esperadas.

#### **Plan de Muestreo**

El tercer criterio considerado antes de implementar el MIV, es el establecimiento de un plan de auditorías que asegure un muestreo eficiente, tanto en la frecuencia como en el tamaño de las muestras de producto seleccionadas, las cuales deben ser suficientes para representar estadísticamente la totalidad de la producción. Además, se debe asegurar que el muestreo sea realizado de forma constante por personas calificadas, las cuales hagan la extracción de los elementos necesarias de forma aleatoria a lo largo del lapso total que dure la producción, garantizando además la integridad física de estas al evitar cualquier contaminación o degradación de los elementos seleccionados debido a una manipulación o a un almacenamiento inapropiado, para lo que se debe usar los equipos y utensilios adecuados, según se requiera tales como: guantes, pinzas, bandejas, gabinetes, entre otros (Domingo y Arranz, 2002).

Lo anterior es vital, si se considera que ni las auditorías ni las inspecciones agregan valor a ningún producto, por el contrario es algo caro y tedioso, sin embargo, son las acciones mínimas necesarias que se deben tener en planta para procurar evitar la generación y salida de producto no conforme hacia los clientes o consumidores. Por esto es que hay que ser cuidadoso al determinar cuándo y dónde inspeccionar, así como al considerar los

resultados de dichas inspecciones, pues como lo menciona Heizer, J. y Render, B. (1998) los inspectores son solo seres humanos quienes se aburren, se cansan, se distraen, son fuentes de variabilidad dentro del proceso de inspección que unida a la variabilidad de los equipos de medición, hacen que incluso los sistemas de inspección 100% no sean garantizados.

De ahí que lo recomendable, antes de implementar el MIV, es verificar que el sistema de inspección implementado en planta posea realmente un enfoque preventivo, en donde cada operador sea responsable del producto que está procesando, mediante una inspección desde la fuente.

Por último, se debe mencionar que las funciones de un plan de muestreo es eventualmente estimar la capacidad del proceso, ver tendencias, realizar pronósticos y sobre todo definir la aceptabilidad de producto, permitiendo reducir los costos dados por el exceso de producto no conforme tales como la sobre-inspección, los re-trabajos, el desperdicio de materiales, entre otros.

Algunos conceptos básicos, que según Hernández (2000) se deben tener claros al establecer un plan de auditorías para realizar el muestreo del producto son los siguientes:

- **Elemento:** Es un miembro cualquiera de la población. Ejemplo: Una de las unidades de producto de una orden de trabajo.
- **Característica de Calidad:** Es un rasgo físico, químico, mecánico o eléctrico de un elemento que puede ser observado, medido y analizado. Ejemplos: La fortaleza de la soldadura en un lote de piezas, la hermeticidad del sellado de una pieza o la cantidad de adhesivo dispensado por una máquina.
- **Muestra:** Es un subconjunto o porción de una población que puede ser analizada con el fin de determinar o medir alguna de sus características de calidad. Ejemplo: Una docena de las unidades de producto de una orden de trabajo.
- **Población:** Es un conjunto de unidades o elementos que tienen algo en común. Ejemplo: El personal que trabaja para el departamento de producción o las unidades de un producto específico producido durante una semana en una máquina (p. 205 - 211).

## **El Método de Integración de Variables**

#### **Fundamento del MIV**

Teniendo presente que el proceso por medir es un proceso controlado, el cual sigue una distribución normal y que el método de integración de variables está basado en la comparación de los resultados reales del proceso contra las especificaciones teóricas. Degoumois (2005) menciona entonces que:

El método para hacer esta comparación se establece mediante una relación cuadrática entre la desviación en el centrado del proceso (Z) y la variabilidad del mismo (P), teniendo como base unos límites establecidos  $a \pm 1.5$  sigma de la

especificación y que toma en cuenta una capacidad de proceso (Cpk) igual a uno, estimando así que el 86.64% de la producción estará entre esos límites (p. 8-9).

Dicha relación se define como: 
$$
P = -0.30 \text{ Z}^2 - 0.20 \text{ Z} + 1
$$

 $1.8$  $1.6$  $14$ Ω Q 1.2  $Variabikbad$  (  $\approx$ A  $0.6$  $0.4$  $0.2$  $\mathbf{0}$  :  $0.2$  $1.4$  $1.6$ 1.8 0.4  $0.8$  $1.2$  $0.6$  $\sqrt{2}$ Centrado (Z)

Y se representa de la siguiente manera:

**Figura #3:** Relación cuadrática entre la variabilidad y el centrado de un proceso. Fuente: Degoumois, Y. (2005)

De lo anterior, para poder interpretar la relación entre variabilidad y el centrado del proceso, se puede interpretar que el punto número 1 representa que el promedio de las mediciones está centrado en el valor objetivo de la especificación, ya que este está sobre el eje x del gráfico, además su variabilidad es aproximadamente la permitida por las tolerancias de las especificaciones.

En cuanto al punto dos, este muestra que la variabilidad de las mediciones es cercana a cero, dada su relación con el eje y del gráfico.

Por último, el tercer punto sirve para definir a cualquier punto presente a lo largo de la curva como el producto que se mantiene constante dentro de los límites de 1.5 sigma  $(86.64\%).$ 

De acuerdo con Degoumois (2005), la figura anterior es conocida como una Iso-curva de Calidad, la cual por definición otorga 100 puntos a todo producto que esté a lo largo de esta (p. 9). De ahí que al despejar la fórmula para calcular el indicador  $(I_{\text{MIV}})$  el resultado es:

$$
I_{m.v.i.} = 30 \cdot Z^2 + 20 \cdot Z + 100 \cdot P
$$

 $\overline{2}$ 

También es indispensable resaltar que este indicador es lo que se puede llamar como un indicador inverso, lo que quiere decir que cuánto más alto sea el puntaje obtenido más baja será la calidad obtenida en los productos considerados en el lapso de análisis.

Por otro lado, lo que resta ahora es definir a partir de la curva anterior una serie de rangos a lo largo de todo el gráfico, que permitan describir mejor la calidad de los productos tomados en cuenta para la generación del indicador. Para lo cual se sugiere lo siguiente:

- 1. Definir un rango de 0 a 80 puntos para todo aquel producto que posee un desempeño mejor que el especificado (excelente), tomando en cuenta que el porcentaje de producto fuera de especificación  $a \pm 3$  sigmas será mínimo.
- 2. Definir otro rango que vaya de 80 a 130 puntos, para todo aquel producto que resulte "bueno". Tomando en cuenta una capacidad de proceso igual a 1 (para los límites fijos), así como también que la cantidad de producto fuera de especificación será levemente mayor.
- 3. El tercer rango propuesto va de 130 a 180 puntos y es para todo aquel producto que resulte "bueno" pero que aún requiera de refinamiento.
- 4. Por último, el rango final es para todo aquel producto defectuoso que requiere mejoras y que presente indicador superior a 180 puntos.

En síntesis, de acuerdo con el valor que se pueda obtener en el indicador se puede catalogar la calidad del producto como:

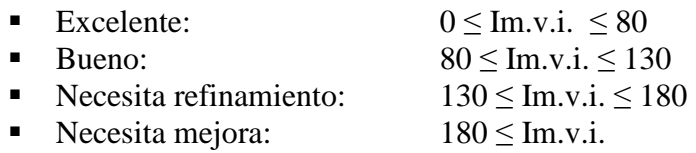

En este punto, cabe mencionar que una de las cosas que permite la definición de los rangos, es la asociación de cada uno de ellos con un color específico.

Lo anterior, es valioso especialmente cuando se quiere promover el indicador MIV en el personal de planta, pues al hacer esto se les facilita una ayuda visual que les permitirá una fácil interpretación de los resultados en un determinado gráfico, máxime cuando existe dentro de la planta un ambiente basado en las buenas prácticas de manufactura promovidas por la Manufactura Esbelta. Pues como menciona George, M., Rowland, D., Price, M., Maxey, J. (2005) los controles visuales además son muy útiles para: "establecer y dar a conocer prioridades, ayudan en la comunicación y visualización de resultados, permite un mejor entendimiento del flujo de información y de producción, ayuda a identificar de forma inmediata condiciones anormales y eliminar el exceso de reuniones" (p.237).

## **Cálculo del indicador**

A continuación se explicarán de la forma más gráfica posible, los pasos que se deben aplicar para desarrollar el método que permite integrar la información de diversas variables de calidad en un solo indicador de desempeño, esto sin importar si sus unidades de medida son diferentes. Lo anterior se hará siguiendo un ejemplo real tomado de una industria presente en nuestro país, Costa Rica, la cual desarrolló el indicador utilizando una hoja de cálculo común en Excel. El ejemplo, está basado en un reporte real hecho en una planta pequeña de manufactura, este está en una base mensual y los datos mostrados no necesariamente son reales para salvaguardar su confidencialidad.

En seguida se definirán las variables usadas en el ejemplo para una mejor interpretación de los datos por parte del lector, esto de acuerdo con lo mencionado por Browne (1990):

- **Resistencia:** Presión requerida para introducir el aire a través de la longitud del cigarro. Valor expresado en milímetros de agua (mm/H2O).
- **Ventilación:** Capacidad del cigarrillo para permitir la aspiración del aire a través de la punta frontal del cigarrillo o mediante los poros del papel, generando así la columna de humo. Valor expresado en milímetros de agua (mm/H2O).
- **Peso:** volumen específico de tabaco presente dentro de la columna del cigarrillo. Valor expresado como gramos o miligramos (gr o mg).
- **Humedad:** Es la cantidad de agua presente en la hebra de tabaco de un cigarrillo, la cual varía constantemente dependiendo de las condiciones ambientales a la que se vea expuesto el material. Valor expresado en porcentaje (%).
- **Circunferencia:** Circunferencia promedio o unitaria de los cigarrillos de la muestra. Valor expresado como milímetros (mm).

#### **Primera parte: Insumos de Información.**

El primer paso antes de comenzar a construir el archivo de cálculo, es identificar cuáles son las variables de calidad física que son clave para el producto y que se desean controlar mediante este método tales como: la longitud, la circunferencia, el peso, la densidad, la resistencia, la firmeza, la fuerza, entre otros.

Posteriormente, es muy importante definir cuáles serán las fuentes de información de donde se deberán tomar los datos, preferiblemente se busca que sean fuentes tecnológicas como base de datos o alguna interfase de cómputo presente entre algún equipo de medición y una computadora, la cual permita almacenar y transferir los datos acumulados temporalmente. Una vez hecho lo anterior, lo que queda es definir en qué lugar de la hoja electrónica de MS Excel –por ejemplo- se almacenarán y administrarán los datos. La intención es mantener el mayor orden posible y evitar errores posteriores, por lo que se recomienda otorgarle a cada tipo de dato un espacio dedicado de al menos una hoja completa para los siguientes insumos de información:

1. **Volúmenes de producción:** los mismos deben ser datos que correspondan al período en que fueron tomadas las muestras consideradas para el análisis. Además, detallarse al menos por máquinas y por tipos de producto, sin importar la unidad con que se documenten. Tal y como se muestra a continuación:

| <b>Item</b>  | <b>Producto</b> | <b>Maguina</b>           | Volumen de producto<br>(En miles) |
|--------------|-----------------|--------------------------|-----------------------------------|
| 1            | FILTRO MLB87    | 101-101 [ MK9 - KS ][.]  | 6915.1                            |
| $\mathbf{2}$ | FILTRO NEX18    | 101-101 [ MK9 - KS ][.]  | 643.6                             |
| 3            | FILTRO DEE01    | 102-102 [ MK9 - LS ][.]  | 30207.0                           |
| 4            | FILTRO DEG01    | 102-102   MK9 - LS   I.] | 1199.6                            |
| 5            | FILTRO DEH01    | 102-102 [ MK9 - LS ][.]  | 32199.7                           |
| 6            | FILTRO DEE01    | 103-103   MK9 - LS   I.] | 29426.6                           |
| 7            | FILTRO DEG01    | 103-103   MK9 - LS II.]  | 773.3                             |
| 8            | FILTRO DEH01    | 103-103   MK9 - LS   I.] | 30772.3                           |
| 9            | FILTRO DEB01    | 104-104 [ MK9 - KS ][?]  | 672.1                             |
| 10           | FILTRO MLI52    | 104-104   MK9 - KS II?I  | 4348.3                            |
| 11           | FILTRO MLY34    | 104-104   MK9 - KS II?I  | 4688.4                            |
| $12 \,$      | FILTRO NFF01    | 104-104   MK9 - KS ][?]  | 773.4                             |
| <b>TOTAL</b> | 9               |                          | 142619.5                          |

**Cuadro #1:** Tabla de volúmenes de producción. Fuente: El autor.

2. **Revisión de especificaciones:** lo que se recomienda es que se documenten mediante una tabla en donde se pueda reflejar si algún producto tuvo un cambio de especificación a mitad de periodo, esto es muy importante porque al hacer el ingreso de los datos de las muestras se debe asegurar que los cálculos tomen en consideración las especificaciones reales con que cada muestra se produjo. De ahí que si un producto en especial tuvo una modificación, entonces se debe documentar ambas versiones de especificaciones en la tabla, situación que debe ser consistente también en las posteriores tablas de cálculo.

El siguiente ejemplo, muestra una forma de documentar un cambio en las especificaciones de un mismo producto. Básicamente, se observa como el producto denominado como "BAT03" posee dos revisiones diferentes y es porque una de las variables criticas –la ventilación en este caso- varió el valor objetivo y consecuentemente sus límites de control.

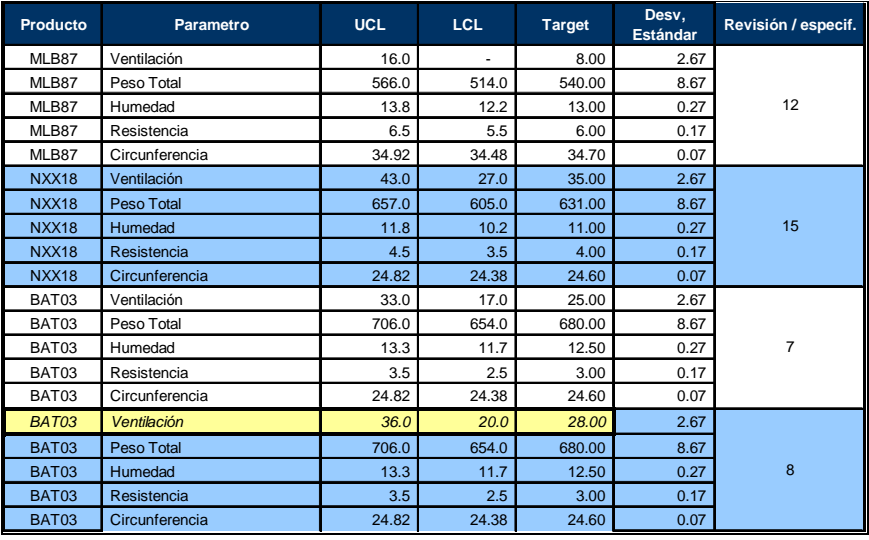

**Cuadro #2:** Tabla de manejo de especificaciones. Fuente: El autor.

3. **Datos extraídos de las muestras:** La idea de esta hoja es documentar por variable de calidad, cada una de las mediciones obtenidas de las muestras seleccionadas, con la intención de que esta información sea utilizada en hojas posteriores para realizar los cálculos respectivos y generar así el indicador. De modo que si por descuido o alguna otra situación hay datos erróneos en esta hoja, los cálculos posteriores así como el indicador resultante será consecuentemente incorrecto.

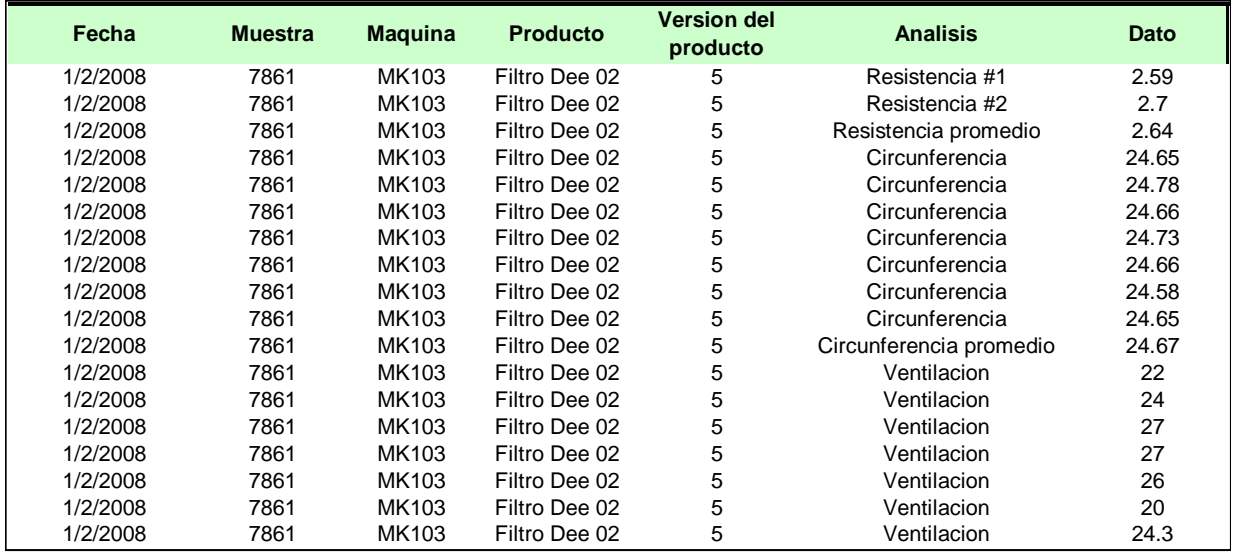

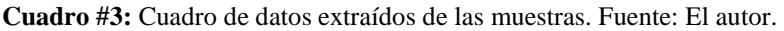

Nótese que:

- a. Uno de los espacios de información por considerar en esta tabla, es precisamente la revisión con la cual se produjeron los elementos de cada muestra, esto es particularmente importante para facilitar una inspección visual de los datos y asegurar que sean correctos.
- b. En este caso, una misma muestra posee varios datos para una misma variable. Sin embargo, esto depende del producto, del plan de muestreo así como de las variables tomadas en consideración.
- c. En esta hoja no solo se documentan los datos puntuales de los resultados por variable, sino que también existen datos como el rango, el promedio, el tamaño de la muestra, código de instrumentos de medición utilizados, en fin, datos que estén relacionados directa o indirectamente con la muestra y sus análisis, que aunque no necesariamente se utilizarán en el cálculo, si podrían ser útiles para otros efectos, esto depende de la capacidad y el diseño de la fuente de información así como del alcance que se le de al uso del archivo.

#### **Tablas intermedias**

Adicionalmente a las tablas de insumos de información, es indispensable que se elaboren tablas resumen mediante el uso de tablas dinámicas, el uso de filtros o de fórmulas. La idea es que en ellas se muestren los valores promedio de las variables (ver cuadro número cuatro), los límites de control, las desviaciones estándar por producto por máquina, (ver cuadro número cinco).

Lo anterior, no solo porque para efectos de cálculo del indicador son valores requeridos en hojas posteriores, sino para facilitar una verificación de los datos.

| SAMPLE<br><b>NUMBER</b> | <b>Brand</b>        | <b>Maker</b> | <b>Resistencia</b><br><b>Promedio</b> | <b>Ventilacion</b><br><b>Promedio</b> | Peso<br><b>Promedio</b> | <b>Humedad</b> | <b>Circumferencia</b><br><b>Promedio</b> |
|-------------------------|---------------------|--------------|---------------------------------------|---------------------------------------|-------------------------|----------------|------------------------------------------|
| 7861                    | <b>FILTRO MLB87</b> | MK103        | 101                                   | 24.30                                 | 684.38                  | 11.83          | 24.66                                    |
| 7862                    | <b>FILTRO NEX18</b> | MK104        | 102                                   | 31.60                                 | 682.24                  | 11.95          | 24.78                                    |
| 7863                    | FILTRO DEE01        | MK104        | 101                                   | 32.40                                 | 671.95                  | 12.00          | 24.79                                    |
| 7864                    | <b>FILTRO DEG01</b> | MK102        | 107                                   | 24.20                                 | 686.89                  | 12.49          | 24.61                                    |
| 7865                    | FILTRO DEH01        | MK101        | 102                                   | 20.70                                 | 698.38                  | 12.97          | 24.70                                    |
| 7866                    | FILTRO DEE01        | MK101        | 103                                   | 20.80                                 | 681.61                  | 12.82          | 24.70                                    |
| 7867                    | <b>FILTRO DEG01</b> | MK103        | 108                                   | 24.10                                 | 706.91                  | 12.19          | 24.63                                    |
| 7868                    | FILTRO DEH01        | MK104        | 96                                    | 31.30                                 | 684.64                  | 12.66          | 24.69                                    |
| 7869                    | FILTRO DEB01        | MK104        | 96                                    | 31.40                                 | 697.53                  | 12.88          | 24.73                                    |
| 7870                    | FILTRO MLI52        | MK103        | 110                                   | 9.70                                  | 690.61                  | 12.14          | 24.62                                    |
| 7871                    | FILTRO MLY34        | MK103        | 112                                   | 9.80                                  | 674.93                  | 12.11          | 24.60                                    |
| 7872                    | FILTRO NFF01        | MK102        | 110                                   | 23.60                                 | 681.30                  | 12.90          | 24.57                                    |

**Cuadro #4:** Cuadro de datos promediados. Fuente: El autor.

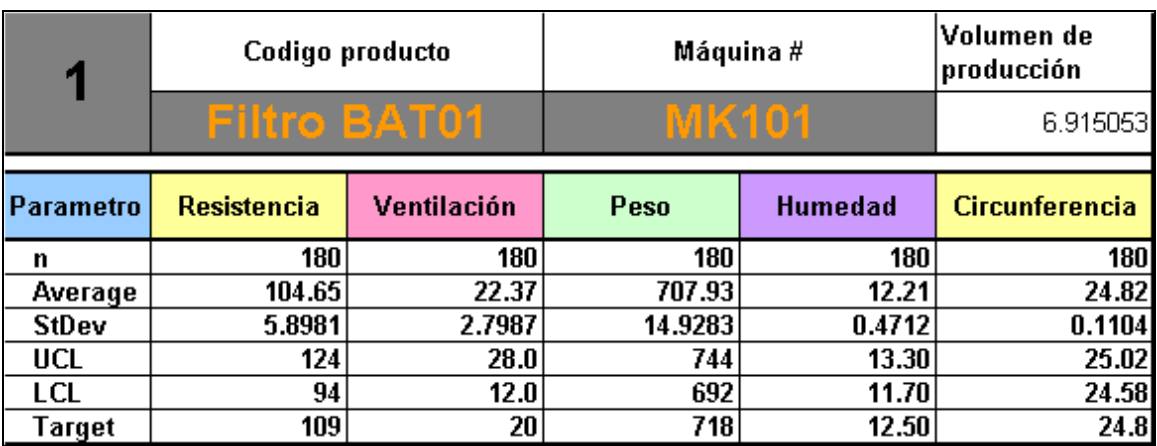

**Cuadro #5:** Cuadro resumen de datos por máquina por producto. Fuente: El autor.

#### **Segunda parte: Cálculos del indicador.**

Una vez seguros de que los insumos de información fueron obtenidos y documentados de forma correcta en las hojas anteriores, ahora la tarea es idear la forma más práctica, estándar y segura posible para consolidar los datos utilizando los recursos que MS Excel posee, esto con el objetivo de calcular los datos necesarios para obtener el indicador final (ver cuadro número seis). Se debe considerar que no necesariamente los datos deben calcularse en esta parte, pues perfectamente se pueden obtener mediante referencias a las tablas indicadas anteriormente en los cuadros número tres y número cuatro, todo depende de la creatividad y las destrezas que se tengan en el uso de MS Excel así como de las características de las fuentes de información seleccionadas.

Recuerde que la intención del presente artículo es proporcionar alguna idea o guía general de cómo se podría hacer para obtener el indicador, esto dado a que por razones obvias no se podrá profundizar en el desglose de cada fórmula, dependerá de cada uno determinar la forma mas conveniente de implementar el método, según sea el caso.

## **Cálculo del indicador por variable por cada producto**

A continuación, se mostrarán dos cuadros que son complementarios entre sí y que al estar estrechamente relacionados pueden estar juntos, sin embargo, eso está sujeto al manejo que se le dé al archivo, pues la parte de la hoja electrónica en donde se realizan los cálculos del indicador normalmente no está visible a los usuarios con la intención de no confundirlos y de no extender el reporte.

# **Cuadro de interfase**<sup>2</sup>

Este cuadro no muestra los cálculos como tal, solo permite a los usuarios observar los resultados del indicador para cada una de las variables físicas por marca o tipo de producto, así como los resultados generales por máquina.

|                             |  | Máquina           |             |                                                                    | CALCULO DEL I <sub>miv</sub> |       |        |        |       |         |       |                |            |  |
|-----------------------------|--|-------------------|-------------|--------------------------------------------------------------------|------------------------------|-------|--------|--------|-------|---------|-------|----------------|------------|--|
| Indicador general           |  | <b>MK101</b>      |             | Reporte Auditoría Producto Terminado<br>Período:<br>01 - 31 Abr.08 |                              |       |        |        |       |         |       |                |            |  |
| por variable y por          |  | TOTAL             | Resistencia |                                                                    | Ventilación                  |       | Peso   |        |       | Humedad |       | Circunferencia | Volumen de |  |
| máquina.                    |  | 203               | 161         |                                                                    |                              | 142   | 226    |        |       | 222     |       | 155            | producción |  |
|                             |  | <b>MARCA</b>      | x           | s                                                                  | x                            | s     | x      | s      | x     | s       | x     | s              | (Millones) |  |
|                             |  | MLB87             | 104.65      | 5.898                                                              | 22.37                        | 2.799 | 707.93 | 14.928 | 12.21 | 0.471   | 24.82 | 0.110          | 6.915      |  |
|                             |  |                   | Target      | 109.00                                                             | 5.000                        | 20.00 | 2.667  | 718.00 | 8.667 | 12.50   | 0.267 | 24.80          | 0.073      |  |
| Indicador por               |  | 212               |             | 158                                                                | 146                          |       | 236    |        |       | 235     | 158   |                |            |  |
| variable y por<br>producto. |  | NEX <sub>18</sub> | 114.75      | 5.619                                                              | 20.80                        | 2.345 | 738.36 | 0.485  | 12.56 | 0.071   | 24.54 | 0.063          | 0.644      |  |
|                             |  | Target            | 108.00      | 5.000                                                              | 22.00                        | 2.667 | 731.00 | 8.667  | 12.50 | 0.267   | 24.60 | 0.073          |            |  |
|                             |  | 92                | 194         |                                                                    |                              | 103   | 44     |        |       | 33      |       | 120            |            |  |
|                             |  |                   |             |                                                                    |                              |       |        |        |       |         |       |                |            |  |
|                             |  |                   |             |                                                                    |                              |       |        |        |       |         |       |                |            |  |
|                             |  |                   |             |                                                                    |                              |       |        |        |       |         |       |                |            |  |

**Cuadro #6:** Cuadro de interfase. Fuente: El autor.

En este cuadro también se incluyen como referencia, los valores del volumen de producción, el promedio y la desviación estándar por variable (representados como "X" y

<sup>&</sup>lt;u>.</u>  $^{2}$  Este cuadro se debe repetir de acuerdo con la cantidad de máquinas disponibles en proceso.

"s"), así como sus valores objetivos o "targets" los cuales ayudan al usuario a determinar cuál de las variables y en qué producto es que existen posibles opciones de mejora, esto ya que al tener una mejor noción del comportamiento del proceso, se facilita el análisis de las causas específicas que lo afectan así como un mejor desarrollo en los planes de acción orientados a disminuir o eliminar su incidencia.

# **Cálculo del indicador por variable por cada producto.**

A continuación, se describirá de forma general el proceso de cálculo del indicador por seguir para cada una de las variables, tomando como ejemplo el primer producto mostrado en el cuadro número seis (BAT01).

|                           | Calculo I <sub>miv</sub>                                                     |                 |                         |                                |         |                              |  |
|---------------------------|------------------------------------------------------------------------------|-----------------|-------------------------|--------------------------------|---------|------------------------------|--|
| Encabezado:<br>Nombre del | BAT01                                                                        | <b>RTD Mean</b> | <b>Ventilation Mean</b> | <b>Total Tobacco</b><br>Weight | OV Mean | <b>Circumference</b><br>Mean |  |
| producto                  | $USL_{a;c}$                                                                  | 124             | 28                      | 744                            | 13      | 25.0                         |  |
|                           | $LSL_{a;c}$                                                                  | 94              | 12                      | 692                            | 12      | 24.6                         |  |
|                           | ll <sub>ațe</sub> .                                                          | 109             | 20                      | 718                            | 12.5    | 24.8                         |  |
|                           | $\sigma_{\rm spec\,a;c}$                                                     | 5.000           | 2.667                   | 8.667                          | 0.267   | 0.073                        |  |
|                           | $z_{\rm a,c,m}$                                                              | 0.870           | 0.890                   | 1.162                          | 1.104   | 0.260                        |  |
|                           | $\mathbf{p}_{\mathsf{a};\mathsf{c};\mathsf{m}}$ .                            | 1.180           | 1.050                   | 1.722                          | 1.767   | 1.506                        |  |
|                           | $QI_{a;c;m}$                                                                 | 158             | 146                     | 236                            | 235     | 158                          |  |
|                           | $\mathbf{p}_{\text{a;cm}}$                                                   | 1.391           | 1.101                   | 2.967                          | 3.122   | 2.269                        |  |
|                           | ${\bf A}_{\rm c,m}$                                                          | 6               |                         |                                |         |                              |  |
|                           | $\mathbf{z}_{\text{cm}}$                                                     | 0.963           |                         |                                |         |                              |  |
|                           | $\mathbf{p}_{\text{ c,m}}$                                                   | 1.362           |                         |                                |         |                              |  |
|                           | $CPQI_{c,m}$                                                                 | 183             |                         |                                |         |                              |  |
|                           | $\mathsf{V}_{\text{c,m}}$ $\mathsf{Z}_{\text{c,m}}$                          | 6.660           |                         |                                |         |                              |  |
|                           | $\overline{c}$<br>$\mathsf{V}_{\text{c,m}}$ $\mathsf{p}_{\text{c,m}^\prime}$ | 12.826          |                         |                                |         |                              |  |

**Cuadro #7:** Cuadro de cálculo para indicadores por variable por producto. Fuente: El autor.

Nótese que los datos mostrados en las cuatro primeras filas (en verde) luego del encabezado, corresponden a los datos de los límites superiores, límites inferiores, valores objetivos y desviaciones estándar para cada una de las variables, valores que fueron definidos de forma previa por especificación y que para el cuadro de cálculo se obtienen por referencia al cuadro número dos, pues es ahí donde originalmente se documentaron dado que son valores insumo. La intención es que estos sean buscados automáticamente con solo digitar un mínimo de datos como la marca o el código del producto y la máquina.

Por otro lado, en la fila número cinco y número seis se procede a calcular -para cada variable- los valores denominados como  $P_{a;c,m}$  y  $Z_{a,c,m}$  los cuales como se comentó anteriormente<sup>3</sup> representan la variabilidad y el centrado del proceso respectivamente.

De manera que Za,c,m , determina -como valor absoluto- la diferencia entre el promedio obtenido para cada variable y el valor objetivo dado por especificación, luego el valor resultante lo compara –al dividirlo- contra la desviación estándar definida como aceptable por especificación. Para calcular  $P_{\text{ac.m}}$  lo que se hace es que divide la desviación estándar

<sup>&</sup>lt;u>.</u>  $3$  Ver página # 6.

de las mediciones obtenidas y la desviación estándar definida como aceptable por especificación.

Una vez teniendo los valores anteriores, en la fila número siete se procede a calcular el indicador para cada una de las variables por producto, sustituyendo las variables antes calculadas en la fórmula:

$$
I_{m.v.i.} = 30 \cdot Z^2 + 20 \cdot Z + 100 \cdot P
$$

En cuanto al índice denominado como  $P_{a;c,m}^2$  presente en la fila #9, se debe decir que aunque se ubica en este cuadro para facilitar su cálculo, este será utilizado hasta más adelante. Básicamente es la elevación a la segunda potencia del valor denominado como  $P_{\text{ac.m}}$  el cual fue calculado en la fila número seis.

## **Cálculo del indicador por producto**

Una vez obtenidos los indicadores por variables, estos se pueden consolidar con la intención de obtener un indicador  $(I_{m,v,i})$  total por producto, para lo cual se necesita documentar en la fila número ocho la cantidad de variables físicas que se están midiendo en el producto. Esto con la intención de calcular los valores promedio de las variables Z y P.

De modo que en la fila número nueve como valor  $Z_{c,m}$ , se calcule el promedio de los valores obtenidos en  $Z_{a,c,m}$  para todas las variables. En seguida y de forma similar, para obtener el valor  $P_{c,m}$ ; que se muestra en la fila #10 del cuadro, se calcula mediante la raíz cuadrada del promedio de  $P_{a;cm}^2$  considerando todas las variables por máquina.

Finalmente para calcular el indicador por producto, en la fila #12 se debe aplicar de forma similar la sustitución de las variables P y Z en la fórmula del indicador ( $I_{m.v.i.}$ ) por los valores obtenidos anteriormente en las variables  $P_{a;c;}$  y  $Z_{a,c}$ 

En cuanto a los índices de las filas  $\#13$  y  $\#14$  se debe decir que aunque los mismos serán utilizados posteriormente, están ubicados en este cuadro por comodidad a la hora de ser calculados. El primero que es denominado como  $V_{\rm cm} Z_{\rm cm}$  y es el resultado de multiplicar el volumen de cada producto por el índice  $Z_{c;m}$  calculado anteriormente en la fila #10. De manera similar, el denominado como  $V_{c,m} P_{c,m}^2$  es igual a elevar al cuadrado el indicador calculado en la fila #11 ( $P_{c,m}$ ) y de multiplicar el valor resultante por el volumen de cada producto.

#### **Cálculo del indicador consolidado por variable por máquina.**

El próximo paso es consolidar los indicadores previamente obtenidos por variable por producto, en un solo indicador general por variable por máquina. Para ello se deben realizar los cálculos mostrados en el siguiente cuadro<sup>4</sup>:

 4 Este cuadro de cálculo forma parte del cuadro anterior, sin embargo, para facilitar su explicación se dividió en dos partes.

|                                                       | <b>Resistencia</b> |       | <b>Ventilación</b> |  | Peso   |       | Humedad |       | <b>Circunferencia</b> |  |
|-------------------------------------------------------|--------------------|-------|--------------------|--|--------|-------|---------|-------|-----------------------|--|
| $V_{\rm c,m}$ $z_{\rm a; c; m}$                       |                    | 6.016 | 6.152              |  |        | 8.037 |         | 7.635 | 1.797                 |  |
| $\mathbf{V}_{\text{c,m}}$ $\mathbf{p}_{\text{a;c,m}}$ | 9.622              |       | 7.617              |  | 20.517 |       | 21.591  |       | 15.693                |  |
| $wZ_{a;m}$                                            | 0.911              |       | 0.852              |  | 1.136  |       | 1.029   |       | 0.305                 |  |
| wPa;m                                                 | .175               |       | 1.036              |  | 1.648  |       | .692    |       | 1.462                 |  |
| $V_m$                                                 | :559               |       |                    |  |        |       |         |       |                       |  |
| $w$ CPQI $_{\text{a,m}}$                              | 161                |       | 142                |  |        | 226   |         | 222   |                       |  |

**Cuadro #8:** Cuadro de cálculo para indicadores por variable por máquina. Fuente: El autor.

Los siguientes dos índices por calcular en las filas número uno y número dos del cuadro arriba adjunto, son los denominados como V<sub>c;m</sub> Z<sub>a;c;m</sub> y V<sub>c;m</sub> P<sub>a;c;m</sub><sup>2</sup> respectivamente, ambos son básicamente la multiplicación del volumen de cada tipo de producto o marca por los elementos  $Z_{a,c,m}$  y  $P_{a;c,m}^2$  calculados para cada tipo de producto en el cuadro número siete.

Es importante aclarar que este índice debe ser calculado para cada uno de los productos que la máquina haya trabajado en el lapso de análisis, sin embargo, en este caso solo se documenta una única vez dado que el ejemplo se está siguiendo con un solo producto.

Por otro lado, los índices presentes en las filas número tres y número cuatro corresponden a las variables Z y P de la fórmula del indicador, que en esta ocasión se denominan como  $_{\rm w}Z_{\rm arm}$  y  $_{\rm w}P_{\rm arm}$  respectivamente. Ambos son calculados de forma similar, en donde, por ejemplo, para el primer caso se suman los valores obtenidos de los indicadores denominados como  $V_{\rm c,m} Z_{\rm accm}$  para todos los productos que la máquina haya producido en el lapso de análisis y luego se divide entre el volumen total de producto que dicha máquina proceso en ese mismo lapso. Obsérvese que en la fila número cinco se realiza una sumatoria de volúmenes de los productos que la máquina trabajo y que fueron documentados anteriormente en el cuadro número seis.

Ahora bien, una vez obtenidos los índices mencionados anteriormente, se puede proceder a calcular el indicador general por variable por máquina. Esto de forma similar a las ocasiones anteriores en donde se sustituyen de los componentes P y Z, de la fórmula:  $I_{m.v.i.} = 30 \cdot Z^2 + 20 \cdot Z + 100 \cdot P$ 

#### **Cálculo del indicador por general por máquina.**

El indicador que aún falta es el que considera los datos de todas las variables de todos los productos procesados en una misma máquina. Este es importante porque inicialmente es el indicador que sirve para monitorear el desempeño de cada una de las unidades de producción y permite al personal de planta en general conocer cuál fue su desempeño en determinado periodo (mes, semana, entre otros).

Ahora que para calcular este indicador, antes se deben calcular los índices que serán el sustituto de los elementos P y Z en la fórmula. Estos se calculan por cada marca trabajada en cada máquina:

El primero se denomina como  ${}_{w}Z_{m}$  y es igual a sumar los índices  $V_{c,m}Z_{c,m}$ , previamente calculados en página #14, de todos los productos procesados en cada máquina. Luego, se debe multiplicar dicha sumatoria por el volumen total de producto que dicha máquina trabajo.

En cuanto al otro indicador denominado como  ${}_{w}P_{m}$  se calcula de manera similar al anterior, realizando la sumatoria, pero en esta ocasión del índice  $V_{c,m} P_{c,m}^2$  que previo se había calculado y luego se multiplica por el volumen total de producto que dicha máquina trabajo.

Por último, una vez teniendo los valores equivalentes a Z y P se puede calcular el indicador por máquina, al sustituir estos valores en la fórmula.

# **Conclusión**

Como conclusión se puede mencionar que indiferentemente de cuál sea el o los indicadores que se definan para medir y controlar los procesos productivos en los que se esté involucrados, lo importante es asegurarse que estos sean convenientes de acuerdo con la realidad que se tenga en dichos procesos, en el tipo de industria y aún más haya, en la cultura de la organización. Inicialmente también es imprescindible trabajar de forma paralela al establecimiento de nuevas métricas, en el manejo de la resistencia al cambio y qué mejor forma que involucrando desde un inicio a todas aquellas personas quienes viven inmersos dentro de esos procesos de los cuales forman parte como operarios, técnicos, asistentes, entre otros. Al fin y al cabo ellos son quienes ejecutan lo planeado y los que tienen verdaderas oportunidades de innovar el día a día.

Posteriormente, la capacitación constante y de calidad basada en lo específico de los fundamentos técnicos, es lo que posibilitará que el nivel profesional de nuestros colaboradores crezca poco a poco y con ellos, el mejoramiento general de nuestro desempeño y de las empresas para las que trabajamos.

Referente al método de integración de variables, se debe decir que es exitoso básicamente porque facilita el control de los procesos en los cuales existen múltiples variables físicas de calidad, esto aunque inicialmente parece ser de alguna manera algo complejo, lo cierto del caso es que una vez desarrollado apropiadamente, es un método de fácil mantenimiento y muy confiable en cuanto a la realimentación sobre el desempeño que se le puede brindar al departamento de mantenimiento, pero sobre todo al departamento de producción, sobre las máquinas y los diversos productos.

# **REFERENCIAS BIBLIOGRÁFICAS**

- **Browne, C.** (1990). Design of cigarettes. North Caroline, U.S.A.: Hoeschst Celanese Corp.
- Degoumois, Y. (2005). Indicador de Calidad Física. Neuchâtel, Suiza. PMI.
- Domingo, J. y Arranz, A. (2003). Calidad y Mejora Continua. San Sebastián, España: Donostiarra.
- George, M., Rowland, D., Price, M., Maxey, J. (2005). Lean Six Sigma Toolbook. N.Y., U.S.A.: McGraw Hill.
- González, C. (1996). Calidad Total. México: McGraw Hill.
- Heizer, J. y Render, B. (1998). Dediciones estratégicas, Edición 4., Madrid, España: Prentice Hall.
- Hernández, R. (2000). Metodología de la Investigación. México: McGraw Hill.
- Scrhoeder, R. (2000). Administración de Operaciones. México: McGraw Hill.
- Montgomery, D., y Runger G. (2002). Probabilidad y Estadística aplicada a la Ingeniería. México: Limusa.
- Power, J. y Moskowtz, H. (1985). "Correlating Sensory Objective Measurements". Philadelphia, PA.: Ann Arbor.
- Wortman, B. (2000). CQE Premier. Indianapolis, IN. Quality Council of Indiana.
- Kaminsky, F., Dovich, R., Burke, R. (1998). "Process Capability Indices: Now and in the future". Quality Engineering, volume 10, number 3, 445 – 453.
- Kulisek, D. (2007). "Has information about Quality become a liability?", Quality Progress, volume 40, number 1, 64-65.
- Clark, T. y Clark, A. (2008). "Continuous Improvement on the Free-throw line". Recuperado el 30 de abril de 2008, de http://www.asq.org/learn-aboutquality/variation/overview/qp1097clark2.pdf
- Hare, L. (2003). "SPC: From chaos for wiping the floor". Recuperado el 01 de abril de 2008, de http://www.asq.org/pub/qualityprogress/past/0703/qp0703hare.pdf